## Programação Concorrente - Exercícios 5

Bissimilaridade Fraca e Congruência Observável (ou Equivalência Observável)

1. Sendo

*Buffer* := *put*?*.get*?*.Buffer BufferL* := *put*?*.pass*!*.BufferL BufferR* := *pass*?*.get*?*.BufferR*

Mostra que  $(BufferL|BufferR)\langle \{pass!, pass? \} \approx (Buffer|Buffer).$ 

2. Sendo a bissimilaridade fraca ≈ dado por

$$
\approx=\bigcup_{\text{R é bissimulação fraca}} R
$$

Mostra que

- (a) A relação  $\approx$  é de equivalência.
- (b) A relação  $\approx$  é maior bissimulação fraca.
- (c) A bissimilaridade fraca ´e estritamente mais grosseira que a bissimilaridade forte, i.e., ∼⊊≈.

3. Seja

$$
CMB := coin? cof feel. CMB + coin?. CMB
$$
  
\n
$$
CS := publicoin!.coifee? . CS
$$
  
\n
$$
UniBad := (CMB|CS) \setminus \{coin, coffee\}
$$

Será que  $Spec \approx Unibad$  onde  $Spec := publ.Spec?$ 

4. Mostra que para qualquer  $P, Q \in CCS$  e  $\alpha \in Act$  as seguintes equivalências verificam-se (As chamas leis  $\tau$  de Milner):

$$
\alpha.\tau.P \approx \alpha.P
$$
  
\n
$$
P + \tau.P \approx \tau.P
$$
  
\n
$$
\alpha.(P + \tau.Q) \approx \alpha.(P + \tau.Q) + \alpha.Q
$$

Nota: constrói bissimulações fracas apropriadadas.

5. Considera o seguinte sistema de transições e mostra que *s* ≉ *t* mostrando que um jogo de bissimilaridade fraca onde o atacante tem uma estratégia universal ganhadora, isto é, ganha para todas as poss´ıveis escolhas do defesa.

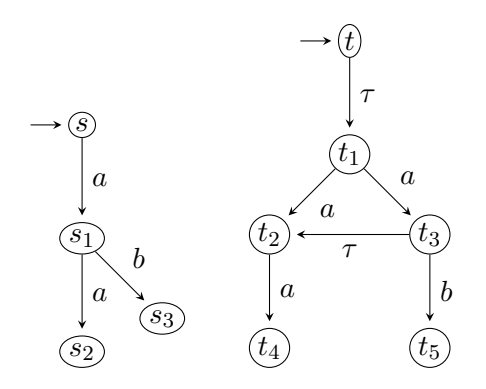

6. Considera o seguinte protocolo *Protocol* := *acc*?*.del*!*.Protocol* que corresponde a um canal em que se envia e recebe mensagens (como um buffer duma posição). Seja a seguinte implementação

$$
Send \ := \ acc?.Sending
$$
\n
$$
Sending \ := \ send!.Wait
$$
\n
$$
Wait \ := \ ack?.Send + error?.Sending
$$
\n
$$
Rec \ := \ trans?.Del
$$
\n
$$
Del \ := \ del!.Act
$$
\n
$$
Act \ := \ ack!.Rec
$$
\n
$$
Med \ := \ send?.Med1
$$
\n
$$
Med \ := \ \tau.Err + trans!.Med
$$
\n
$$
Err \ := \ error!.Med
$$

Mostra que (*Send|Med|Rec*)*\{send, error,trans, ack}* ≈ *Protocol*. Verifica no Pseuco.Com.

- 7. Mostra que  $a.0 + 0 \nless a.0 + \tau.0$  e concluí que  $\approx$  não é uma congruência em *CCS*.
- 8. Sendo  $\simeq$  a congruência observável mostra que
	- *•* τ*.a* ∕≃ *a*
	- *•*  $P | \tau . Q \not\cong \tau . (P | Q)$
- 9. A seguir apresentam-se vários algoritmos *MUTEX* para a exclusão mútua.Para cada um deles:
	- (a) Implementa o algoritmo directamente em CCS explicando sucintamente os processos usados e qual o processo que corresponde ao algoritmo (que deverá ter o nome correspondente) . Assinala a zona crítica com as ações *enter<sub>i</sub>* e *exits<sub>i</sub>* para  $i = 1, 2$ .
	- (b) Fornece um ficheiro correspondente para o pseuco.com e testa para verificar (traços aleatórios) que realmente a exclusão mútua ocorre (ou não). Qual o problema caso não ocorra?
	- (c) Implementa também em CAAL.
	- (d) Supõe que se modela a entrada e a saída da zona crítica por

 $MutexSpec = enter1. exit1. MutexSpec + enter2. exit2. MutexSpec$ 

Será verdade que  $MUTEX \approx MutesSpec?$ 

i) Modelar o algoritmo de Peterson com dois processos para a exclusão mútua em CCS. Para o processo  $P_i$ ,  $j, i = 1, 2$  e  $i \neq j$ .

```
while true do
    noncricital actions
    b_i \leftarrow \textbf{true};k \leftarrow j;
    while b_j \wedge k = j do
         skip;
    critical actions
    b_i \leftarrow false
```
ii) Considera o algoritmo de Hyman para a exclusão mútua. As variáveis  $b_i$  são booleanas e  $k \notin \text{inter.}$  Para os processos  $P_i, j, i = 1, 2 \text{ e } i \neq j.$ 

```
while true do
    noncricital actions
    b_i \leftarrow \textbf{true};while k \neq i do
         while b_j do
              skip;
         k \leftarrow i;
    critical actions;
    b_i \leftarrow false;
```
iii) Considera o algoritmo de Pnueli para a exclusão mútua.

As variáveis  $y_i$  são booleanas e começam em *false* sendo locais. A variável *s* é partilhada e toma os valores 0 ou 1 começando em 1. Para o processo  $P_i$  e  $i = 0, 1$ :

## while true do

```
noncricital actions
y_i \leftarrow \textbf{true};s \leftarrow i;
while \neg(y_{1-i} = 0 \lor (s \neq i)) do
     skip;
critical actions;
y_i \leftarrow false;
```